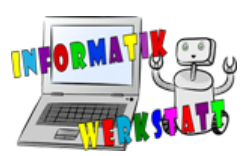

## Ozobots für die Volksschule und Sek.1

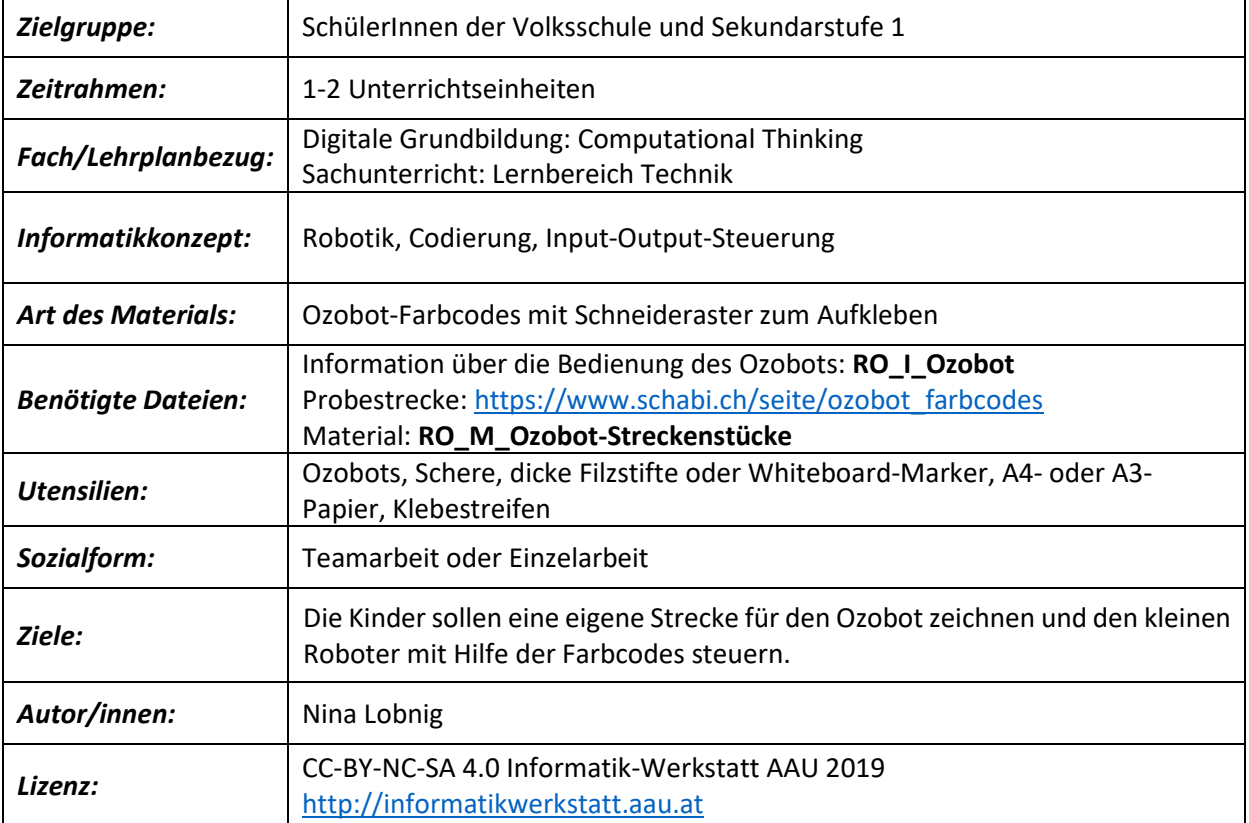

## *Vorbereitung:*

Drucken sie für jedes Team oder für jedes Kind die Probestrecke mit der Befehlssammlung [\(https://www.schabi.ch/seite/ozobot\\_farbcodes\)](https://www.schabi.ch/seite/ozobot_farbcodes). Drucken sie einige Exemplare von **RO\_M\_Ozobot-Streckenstücke** im A4-Format aus. Das Informationsblatt **RO\_I\_Ozobot,** das eine Beschreibung der Ausstattung und der Funktionsweise des Ozobot enthält, sollte für jedes Team oder auch für jedes Kind einmal ausgedruckt werden**.** 

## *Einsatz/Handhabung:*

Nach einer Einführung in die Bedienung des Ozobots sollen die Kinder in kleinen Teams anhand der Probestrecken herausfinden, wie die Farbcodes den Ozobot steuern. Danach kann jedes Kind eine

eigene Strecke mit einem dicken schwarzen Filzstift oder Marker zeichnen, eventuell verbunden mit einer Geschichte (wie in [http://ilearnit.ch/download/OzobotProjektideen.pdf\)](http://ilearnit.ch/download/OzobotProjektideen.pdf). Um den Ozobot zu steuern und damit der Ozobot die Farbcodes leichter lesen kann, schneiden die Kinder entsprechende Streckenstücke mit den Farbcodes aus und kleben sie auf ihre Strecken. Dabei ist zu beachten, dass die Klebestreifen parallel zur Strecke und nicht auf die Strecke geklebt werden ( siehe Abbildung rechts).

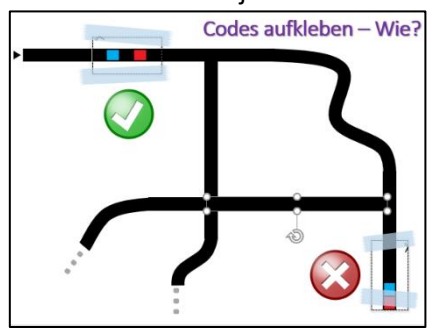